## , tushu007.com

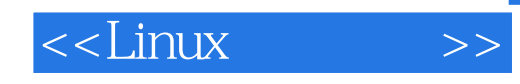

 $<<$ Linux  $>>$ 

- 13 ISBN 9787512100404
- 10 ISBN 751210040X

出版时间:2010-2

 $(2010-02)$ 

页数:168

PDF

更多资源请访问:http://www.tushu007.com

## $,$  tushu007.com  $<<$ Linux  $>>$ Linux操作系统因其命令多,用法千变万化,读者常常会望而却步。  $\lambda$  Linux  $\lambda$  20 Linux<br>Linux **Linux** windows windows Windows Windows 64  $64$

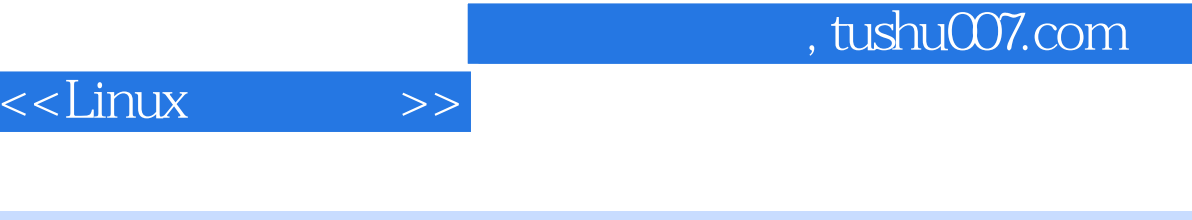

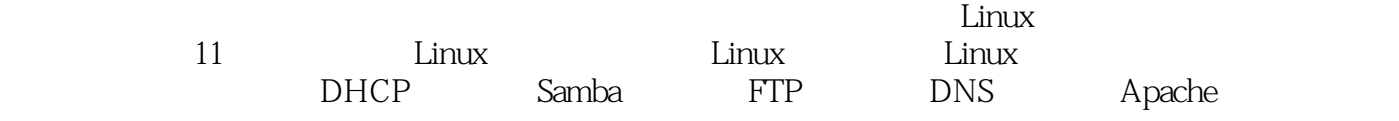

1 Linux 1.1 Linux 1.2 Red Hat Linux 9.0 1.3 Linux 1.3.1  $1.32$   $1.33$  Linux  $1.4$ Linux 1.5 2 Linux 2.1 2.2 2.3 GNOME 2.4 2.5 2.6 2.7 2.8 2.9 3 Linux 3.1 3.1 pwd cd, ls, mkdir, mdir 3.1.2 3.2  $321cp$  cp, m, find, tar, gzip  $322$   $331ps$ kill ping ifconfig  $332$   $34$   $4$   $41$ 4.2 4.3 Vi 4.4 OpenOffice.org Writer 4.4.1 OpenOffice.org Writer 4.4.2 OpenOffice.org Writer 4.4.3 OpenOffice.org Writer  $\begin{array}{cccc} 4.4.3 & \text{OpenOffice.org} \text{Writer} & 4.5 & 5 & 5.1 & \text{Linux} \\ & & 5.3 & 5.4 & 6 & 6.1 & \text{Linux} \end{array}$  $5.2$   $5.3$   $5.3$   $5.4$   $6$   $6.1$  Linux  $62$   $63$  U  $64$   $641$   $642$   $643$ 6.5 7 DHCP 7.1 DHCP 7.2 DHCP 7.2 DHCP 7.2 1 DHCP 7.2.2 DHCP 7.3 DHCP 7.4 8 Samba 81 Samba 82 Samba 82 Samba 82 Samba  $822$  Samba  $83$  Samba and  $84$  9 FTP 9.1 FTP 9.2 FTP 9.2 FTP 9.2 FTP 9.2 FTP 9.2.2 FTP服务器测试过程 9.3 FTP服务器配置和测试实例 9.4 操作题 第10章 DNS服务器 10.1 认识DNS 10.2 DNS 10.21 DNS 10.21 DNS 10.2.2 DNS<br>RDNS 10.4 11 Apathe 11.1 Ap  $10.3 \times 10^{10}$ <br>  $10.4 \times 10^{10}$ <br>  $10.4 \times 10^{10}$ <br>  $11.1 \times 10^{10}$ <br>
Apache 11.2 Apache 11.2.1 Apache 11.2.2 Apache 11.3 Apache 11.3 1 11.3.2 Web 11.3.2  $IP$  11.4 A A A.1 DHCP A.2 Samba服务器配置参数详解 A.3 PTP服务器配置参数详解 A.4 DNS服务器配置参数详解 A.5 Apache B  $A(60)$  B(  $60$ 

## $,$  tushu007.com

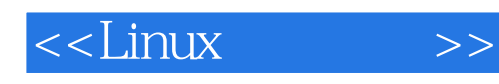

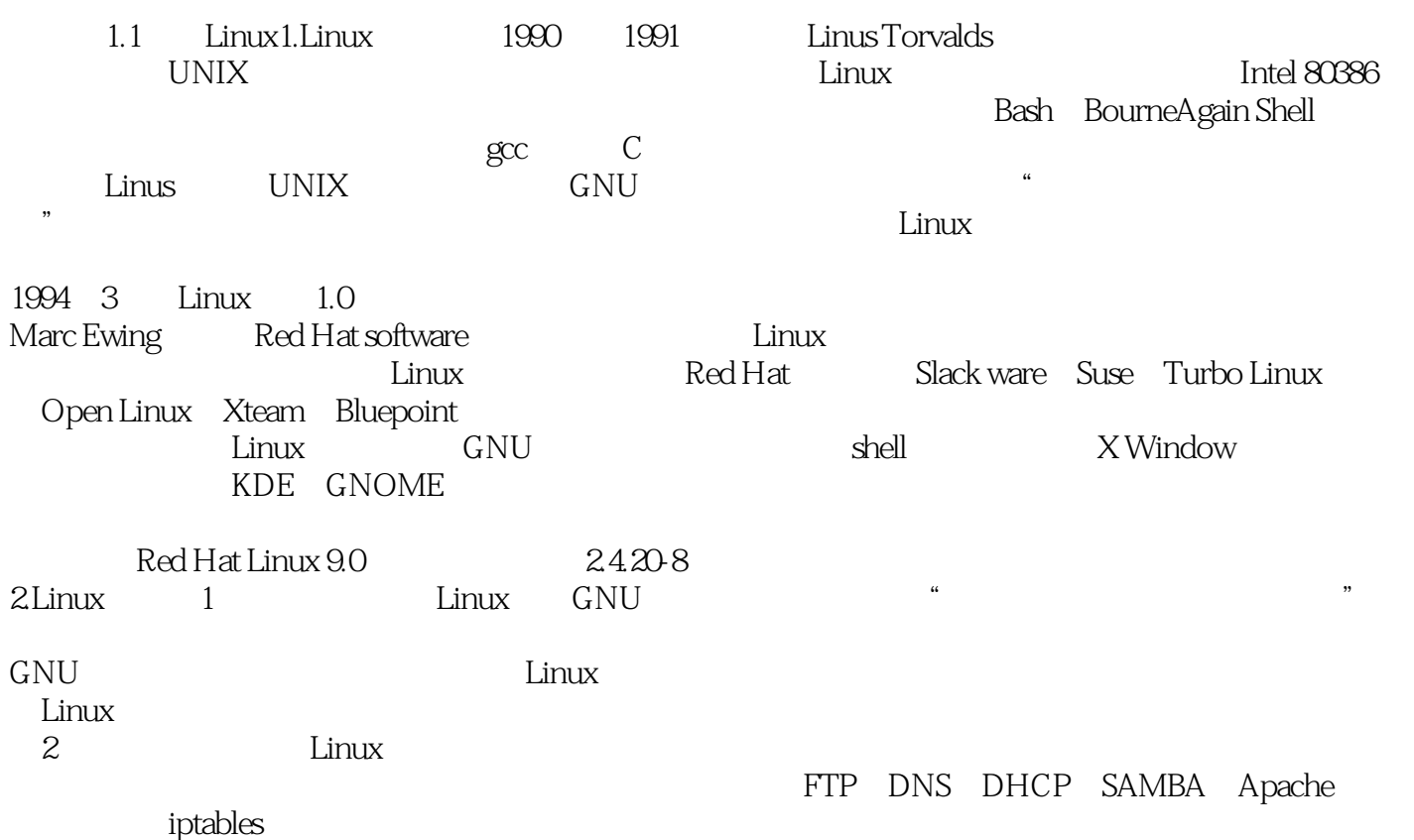

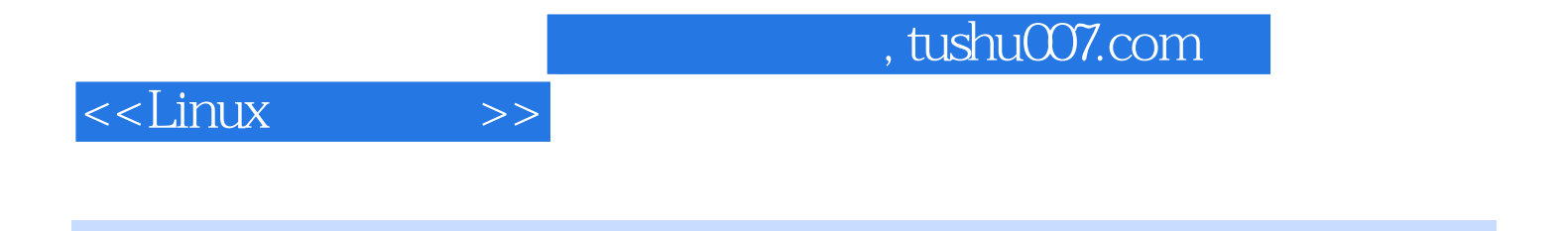

Linux 21 ·

## $,$  tushu007.com

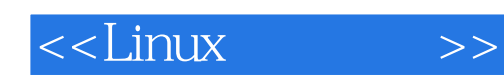

本站所提供下载的PDF图书仅提供预览和简介,请支持正版图书。

更多资源请访问:http://www.tushu007.com